Animation - motivation

**Manager Encadrer Mieux gérer son stress, la clé du succès ! - e.learning**

**Code** FC 61 19 - **Mise à jour** 05/01/2023

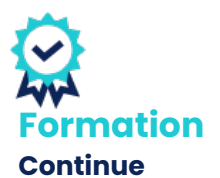

*Démarrage Sur demande*

## *Objectifs et savoir-faire attendus*

*oComprendre comment dompter son stress*

*oIdentifier les types de stress et leurs origines*

*oMettre en place des techniques de gestion de son stress et de ses émotions*

## *Contenu de la formation*

*oQu'est-ce que le stress ? •Définir le stress •Citer ses principales caractéristiques et manifestations*

*oIdentifier ses sources de stress*

*•Distinguer un stress d'origine interne d'un stress d'origine externe •Identifier les différents facteurs de stress au travail*

*oComprendre le stress et ses effets*

*•Dissocier l'origine, la manifestation et les effets de votre stress •Observer les signaux qui indiquent une situation de stress*

*oRéguler son stress sur le plan physique •Identifier les 4 grands facteurs de solutions qui participent à diminuer le stress •Pratiquer quelques exercices simples pour réguler votre stress*

*oGérer son stress émotionnel*

*•Identifier les manières de conscientiser et exprimer ses émotions •Décrire les étapes nécessaires pour canaliser des pensées négatives génératrices de stress*

*oDéstresser les relations problématiques •Appliquer la technique des 4 -OSER- •Savoir comment réagir face à une situation problématique pour vous*

*oPositiver son stress •Adopter une attitude d'introspection pour mieux vous connaître et mettre en place des stratégies de -coping-*

**1 rue Alfred de Vigny St. Hilaire de Loulay** 85601 MONTAIGU VENDÉE **6** [02 51 94 08 31](tel:0251940831) [| noveha.f](www.noveha.fr)r **6 0 6** 

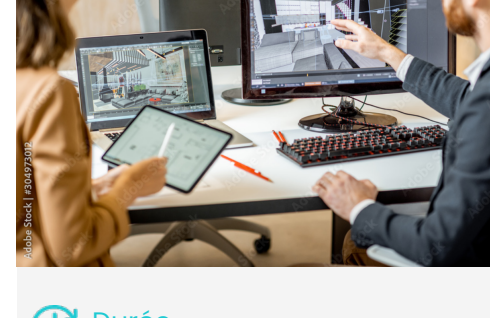

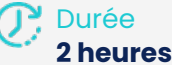

#### **Q** Public

*Toute personne souhaitant apprendre à mieux maîtriser son stress en milieu professionnel.*

*Tarifs*

*Inter : À partir de 250 € HT par participant Intra en entreprise : sur devis*

*Pré-requis*

*Aucun prérequis.*

*Conditions de réalisation La configuration informatique minimale requise des postes des Apprenants pour accéder aux parcours e-learning est*

*la suivante : Configuration du poste informatique et du système d'exploitation :*

*-Processeur > 2 GHz dual core*

*; -2 Go de RAM ;*

- *-Espace disque libre : 30 Go*
- *-Résolution d'écran minimale*
- *: 1280 x 1024 ;*
- *-Carte son et haut-parleurs ou casque audio*

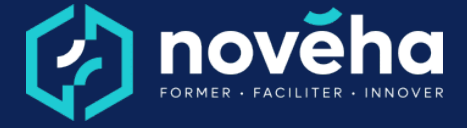

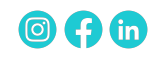

**Manager Encadrer**

# **Mieux gérer son stress, la clé du succès ! - e.learning**

**Code** FC 61 19 - **Mise à jour** 05/01/2023

*•Mettre en valeur vos talents et qualités*

### *Rythme et organisation de la formation*

#### *Modalités pédagogiques*

*Des vidéos courtes d'experts, appuyées par des animations à l'écran Des activités pédagogiques simples types QCM/Vrai-Faux/Glisserdéposer…*

*Des fiches de synthèse à la fin de chaque unité d'apprentissage qui résume l'essentiel des notions abordées.*

#### *Modalités d'évaluation*

*Des exercices de reformulation à la fin de chaque unité d'apprentissage.*

## *Accessibilité*

*Le site Novéha est accessible à tout public. Notre organisme est engagé depuis plus de 10 ans dans l'accueil des apprenants en situation de handicap - avec un référent handicap qui coordonne leur parcours*

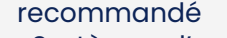

*-Systèmes d'exploitation minimum : Windows 7 ou supérieur Navigateurs internet prenant en charge les Parcours elearning : Internet Explorer 10.0 ou supérieur, Edge, Chrome, Firefox, Opera, Safari 8.0 ou supérieur, Chrome.*

*Modes d'évaluations Questionnaire à Choix Multiples*

#### *La qualité Novéha Taux de satisfaction des apprenants*

 *(2024) : 96%*

*Nombre total de salariés formés (2024) : 1 219*

**1 rue Alfred de Vigny St. Hilaire de Loulay**

85601 MONTAIGU VENDÉE **6** [02 51 94 08 31](tel:0251940831) [| noveha.f](www.noveha.fr)r **6 0 6** 

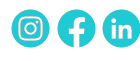

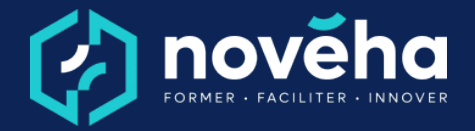